# **Berufsfachschule Wedel gGmbH Abschlussprüfung für Assistenten im SoSe 2021 Fach Systeme der Softwaretechnik analysieren und gestalten 2. Vorschlag**

**Hilfsmittel:** Taschenrechner ohne CAS-Funktionalität **Dauer:** 180 Minuten **- Prüfer:** Birger Wolter

*Das BFS-Team wünscht viel Erfolg*

## **Aufgabe 1**

Erläutere stichwortartig mindestens drei signifikante Vorteile von Standardsoftware:

Erläutere stichwortartig mindestens drei signifikante Vorteile von Individualsoftware:

Ordne die SAP-Software begründet einer der beiden Arten zu:

## **Aufgabe 2**

Entwickle eine Business Server Page (BSP), welche auf dem Inhalt der Datenbanktabelle SAPLANE basierend (siehe nachfolgenden Ausschnitt des SAP-Flugdatenmodells) für die drei Flugzeugtypen (PLANETYPE) mit der grössten, zweitgrössten und drittgrössten Sitzplatzanzahl (SEATSMAX) jeweils den Flugzeugtyp, die Sitzplatzanzahl, die Reisegeschwindigkeit (OP\_SPEED) und die Masseinheit der Reisegeschwindigkeit (SPEED\_UNIT) im HTML-Format ausgibt. Es darf davon ausgegangen werden, das in der Datenbanktabelle keine Flugzeugtypen mit gleicher Sitzplatzanzahl vorhanden sind.

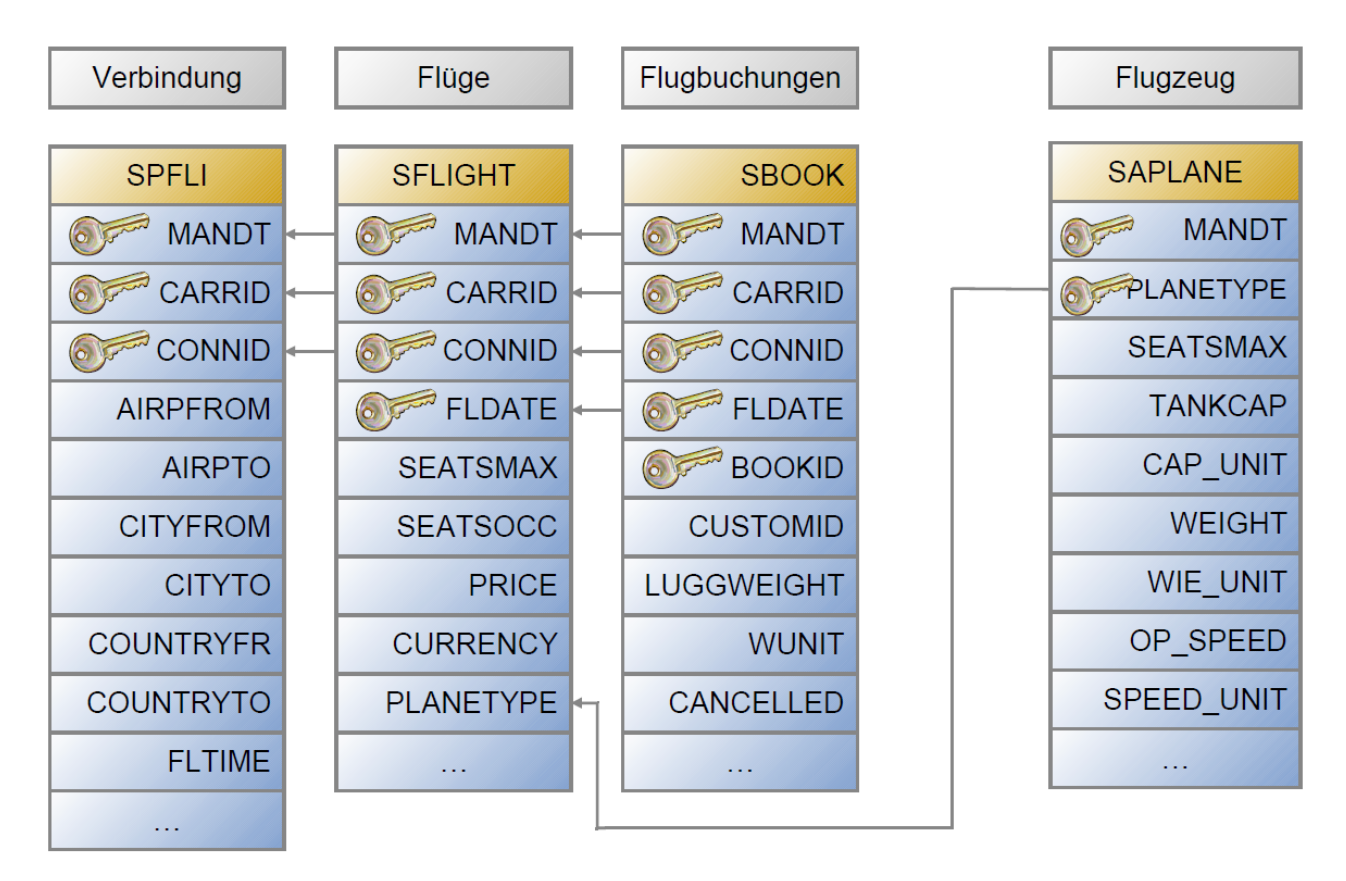

## **Aufgabe 3**

Gebe die exakte Ausgabe des nachfolgenden Reports an, und begründe die genannte Lösung:

```
REPORT zz_objects.
CLASS train DEFINITION.
 PUBLIC SECTION.
   METHODS: setter IMPORTING
              imp name TYPE string,
            getter.
 PRIVATE SECTION.
   DATA: name TYPE string.
ENDCLASS.
CLASS train IMPLEMENTATION.
 METHOD setter.
   name = imp name.ENDMETHOD.
 METHOD getter.
   WRITE: / name.
 ENDMETHOD.
ENDCLASS.
DATA: name TYPE string VALUE '0',
     train TYPE REF TO train,
      trains TYPE TABLE OF REF TO train.
START-OF-SELECTION.
 WHILE strlen( name ) < 10.
   CREATE OBJECT train.
   CONCATENATE 'X' name INTO name SEPARATED BY '-'.
   train->setter( imp_name = name ).
   INSERT train INTO trains INDEX 1.
 ENDWHILE.
 LOOP AT trains INTO train.
   train->getter( ).
 ENDLOOP.
```
## **Aufgabe 4**

Erläutere mit eigenen Worten stichwortartig möglichst exakt sowohl die drei BSP-Bestandteile als auch den Report ZZ\_OBJECTS.

#### *Layout eingabe.htm*

```
<%@page language="abap"%>
<HTML><HEAD>
    <TITLE>Selektionskriterien SPFLI</TITLE>
  </HEAD>
  <BODY>
    <FORM NAME="Formular">
      <TABLE>
        <TR><TD>Fluggesellschaft:</TD>
          <TD><INPUT TYPE="text" NAME="param_carrid"></TD>
        \langle/TR>\langleTR>
          <TD>Verbindung: </TD>
          <TD><INPUT TYPE="text" NAME="param_connid"></TD>
        \langle/TR>\langleTR>
          <TD>Testmodus:</TD>
          <TD><INPUT TYPE="checkbox" NAME="param_modus" value="X"></TD>
        </TR><TR>
          <TD COLSPAN="2">&nbsp;</TD>
        </TR><TR>
          <TD COLSPAN="2"><INPUT TYPE="submit" NAME="onInputProcessing(event_1)"
                                                 VALUE="Flugdaten anzeigen"></TD>
        \langleTR>
      </TABLE>
    </FORM>
  </BODY>
</HTML>
```
#### *Eventhandler OnInputProcessing eingabe.htm*

```
CASE event_id.
 WHEN 'event 1'.
   navigation->set parameter( 'param carrid' ).
    navigation->set_parameter( 'param_connid' ).
   navigation->set_parameter( 'param_modus' ).
   navigation->goto_page( 'ausgabe.htm' ).
ENDCASE.
```
#### *Layout ausgabe.htm*

```
<%@page language="abap" %>
<HTML>
  <HEAD>
    <TITLE>Selektionsergebnis SPFLI</TITLE>
  <DATA: it fluege TYPE TABLE OF spfli,
          wa flug TYPE spfli.
    IF param_carrid = \cdot AND param connid = \cdot.
     SELECT * FROM spfli INTO TABLE it fluege.
    ELSEIF param carrid = ''.
     SELECT * FROM spfli INTO TABLE it fluege WHERE connid = param connid.
    ELSEIF param connid = ''.SELECT * FROM SPFLI INTO TABLE it fluege WHERE carrid = param carrid.
    ELSE.
      SELECT * FROM spfli INTO TABLE it fluege WHERE carrid = param carrid
                                                    AND connid = param_connid.
    ENDIF.
  \frac{6}{6}</HEAD>
  <BODY>
    <H2>Ausgabe von Daten aus SPFLI</H2>
    <TABLE BORDER="1">
      <TR><TH>Fluggesellschaft</TH>
        <TH>Verbindung</TH>
        <TH>Startflughafen</TH>
        <TH>Zielflughafen</TH>
        <TH>Abflugszeit</TH>
        <TH>Ankunftszeit</TH>
      \langle/TR><LOOP AT it fluege INTO wa flug.
      \frac{6}{6}<TR><TD><%= wa_flug-carrid %></TD>
        <TD><%= wa_flug-connid %></TD>
        <TD><%= wa_flug-airpfrom %></TD>
        <TD><%= wa_flug-airpto %></TD>
        <TD><%= wa_flug-deptime %></TD>
        <TD><%= wa_flug-arrtime %></TD>
      \langle/TR><ENDLOOP.
      \frac{6}{6}\langle/TABLE>
    <IF param modus = 'X'.
    \approx<H3>Testmodus</H3>
    <ELSE.
    \approx<H3>Produktivmodus</H3>
    < \frac{6}{6}ENDIF.
    \frac{6}{6}</BODY>
</HTML>
```
*Report ZZ\_OBJECTS*

```
REPORT ZZ OBJECTS.
CLASS lcl_airplane DEFINITION.
  PUBLIC SECTION.
   METHODS: attribute setzen IMPORTING
              im name TYPE string
              im planetype TYPE string,
             attribute anzeigen.
  PRIVATE SECTION.
    DATA: name TYPE string,
         planetype TYPE string.
ENDCLASS.
CLASS lcl_airplane IMPLEMENTATION.
  METHOD attribute setzen.
   name = im name.planetype = implanetype.ENDMETHOD.
  METHOD attribute anzeigen.
    WRITE: / 'Name des Flugzeugs: ', name,
           / 'Typ des Flugzeugs: ', planetype.
  ENDMETHOD.
ENDCLASS.
DATA: r_plane TYPE REF TO lcl_airplane,
      it plane list TYPE TABLE OF REF TO lcl airplane.
START-OF-SELECTION.
CREATE OBJECT r_plane.
r_plane->attribute_setzen( im_name = 'München'
                           im planetype = 'Boeing 737' ).
APPEND r plane TO it plane list.
CREATE OBJECT r_plane.
r_plane->attribute_setzen( im_name = 'Hamburg'
                           im_planetype = 'Airbus 380' ).
APPEND r plane TO it plane list.
LOOP AT it plane list INTO r plane.
  r_plane->attribute_anzeigen( ).
ENDLOOP.
```